# МИНИСТЕРСТВО ОБРАЗОВАНИЯ И НАУКИ ХАБАРОВСКОГО КРАЯ КРАЕВОЕ ГОСУДАРСТВЕННОЕ БЮДЖЕТНОЕ ПРОФЕССИОНАЛЬНОЕ ОБРАЗОВАТЕЛЬНОЕ УЧРЕЖДЕНИЕ «ХАБАРОВСКИЙ ТЕХНИКУМ ТЕХНОСФЕРНОЙ БЕЗОПАСНОСТИ И ПРОМЫШЛЕННЫХ ТЕХНОЛОГИЙ»

# **РАБОЧАЯ ПРОГРАММА УЧЕБНОЙ ДИСЦИПЛИНЫ**

## **ОПЦ.12 Информационные технологии в профессиональной деятельности**

15.02.12 Монтаж, техническое обслуживание и ремонт промышленного оборудования (по отраслям)

> основное общее образование уровень образования очная форма обучения

Программа учебной дисциплины разработана на основе Федерального государственного образовательного стандарта (далее – ФГОС) **на базе основного общего образования** по специальности 15.02.12 Монтаж, техническое обслуживание и ремонт промышленного оборудования (по отраслям)». Рабочая программа по дисциплине ОПЦ.12 Информационные технологии в профессиональной деятельности является частью основной образовательной программы в соответствии с ФГОС, утвержденного приказом Минобрнауки России от 09 декабря 2016 г. № 1580 (далее – ФГОС СПО).

**Организация-разработчик**: КГБ ПОУ «Хабаровский техникум техносферной безопасности и промышленных технологий» **Разработчики:**

Свищева Н.Г.–преподаватель спец. дисциплин

Рассмотрено и одобрено на заседании

ПЦК «Инженерные и промышленные технологии»

Протокол №\_\_\_\_от «\_\_\_\_» 20\_\_\_\_\_г..

Председатель ПЦК  $\qquad \qquad (\qquad \qquad ($ 

Согласовано на заседании методического совета

Протокол №  $\qquad \qquad$  от « $\qquad \qquad$  »  $\qquad \qquad$  20 г.

Председатель МС  $\qquad \qquad$  ( $\qquad \qquad$  ).

# **СОДЕРЖАНИЕ**

стр.

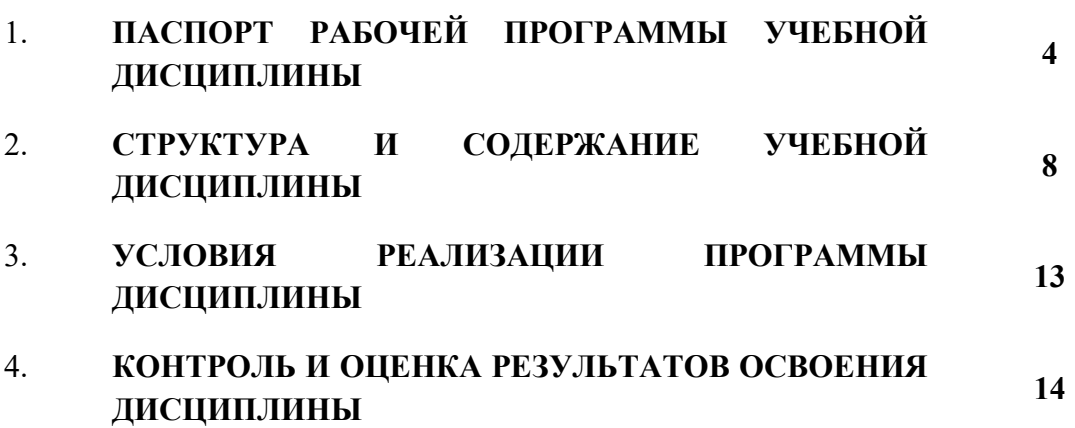

# **1. ПАСПОРТ РАБОЧЕЙ ПРОГРАММЫ УЧЕБНОЙ ДИСЦИПЛИНЫ**

ОПЦ.12 Информационные технологии в профессиональной деятельности

#### **1.1. Область применения рабочей программы**

Рабочая программа учебной дисциплины является частью основной образовательной программы в соответствии с ФГОС среднего профессионального образования по специальности 15.02.12 Монтаж, техническое обслуживание и ремонт промышленного оборудования (по отраслям) по укрупненной группе специальностей 15.00.00 Машиностроение.

Программа предназначена для реализации требований ФГОС по специальности 15.02.12 Монтаж, техническое обслуживание и ремонт промышленного оборудования (по отраслям) среднего профессионального образования.

#### **1.2. Место дисциплины в структуре основной образовательной программы:**

Учебная дисциплина Информационные технологии в профессиональной деятельности является дисциплиной общепрофессионального цикла в соответствии с техническим профилем профессионального образования.

Уровень освоения учебной дисциплины в соответствии с ФГОС СПО базовый.

В то же время учебная дисциплина «Информационные технологии в профессиональной деятельности» для профессиональных образовательных организаций обладает самостоятельностью и цельностью.

Рабочая программа учебной дисциплины «Информационные технологии в профессиональной деятельности» имеет практическую направленность и имеет межпредметные связи с общепрофессиональными дисциплинами Системы автоматизированного проектирования (САПР) , Инженерный дизайн САD

Изучение учебной дисциплины «Информационные технологии в профессиональной деятельности» завершается промежуточной аттестацией в форме контрольной работы в рамках освоения ППССЗ на базе основного общего образования.

#### **1.3. Цель и планируемые результаты освоения:**

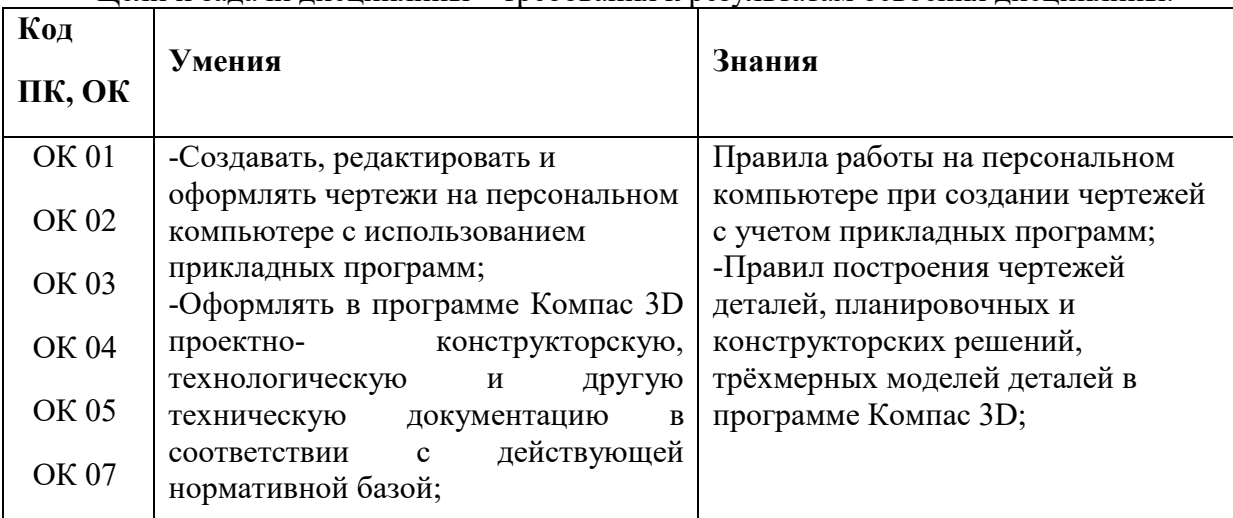

Цели и задачи дисциплины – требования к результатам освоения дисциплины:

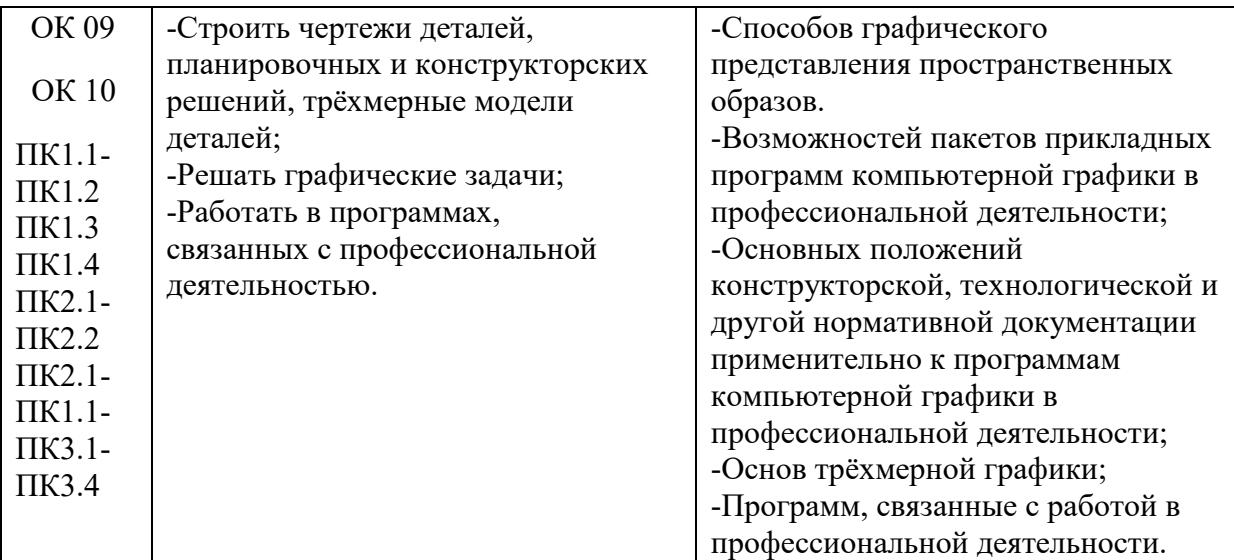

В результате освоения дисциплины обучающийся должен уметь: знать:

- ОК 01. Выбирать способы решения задач профессиональной деятельности, применительно к различным контекстам.

ОК 02. Осуществлять поиск, анализ и интерпретацию информации, необходимой для выполнения задач профессиональной деятельности.

ОК 03. Планировать и реализовывать собственное профессиональное и личностное развитие.

ОК 04. Работать в коллективе и команде, эффективно взаимодействовать с коллегами, руководством, клиентами.

ОК 05. Осуществлять устную и письменную коммуникацию на государственном языке с учетом особенностей социального и культурного контекста.

ОК 06. Проявлять гражданско-патриотическую позицию, демонстрировать осознанное поведение на основе традиционных общечеловеческих ценностей.

ОК 07. Содействовать сохранению окружающей среды, ресурсосбережению, эффективно действовать в чрезвычайных ситуациях.

ОК 08. Использовать средства физической культуры для сохранения и укрепления здоровья в процессе профессиональной деятельности и поддержания необходимого уровня физической подготовленности.

ОК 09. Использовать информационные технологии в профессиональной деятельности.

ОК 10. Пользоваться профессиональной документацией на государственном и иностранном языках.

ОК 11. Планировать предпринимательскую деятельность в профессиональной сфере.

Профессиональные компетенции:

ПК 3.1. Определять оптимальные методы восстановления работоспособности промышленного оборудования.

ПК 3.2. Разрабатывать технологическую документацию для проведения работ по монтажу, ремонту и технической эксплуатации промышленного оборудования в соответствии требованиями технических регламентов.

ПК 3.3. Определять потребность в материально-техническом обеспечении ремонтных, монтажных и наладочных работ промышленного оборудования.

ПК 3.4. Организовывать выполнение производственных заданий подчиненным персоналом с соблюдением норм охраны труда и бережливого производства.

ПК 3.3. Определять потребность в материально-техническом обеспечении ремонтных, монтажных и наладочных работ промышленного оборудования.

ПК 3.4. Организовывать выполнение производственных заданий подчиненным персоналом с соблюдением норм охраны труда и бережливого производства.

# *В ходе освоения профессионального модуля студент достигает следующие личностные результаты:*

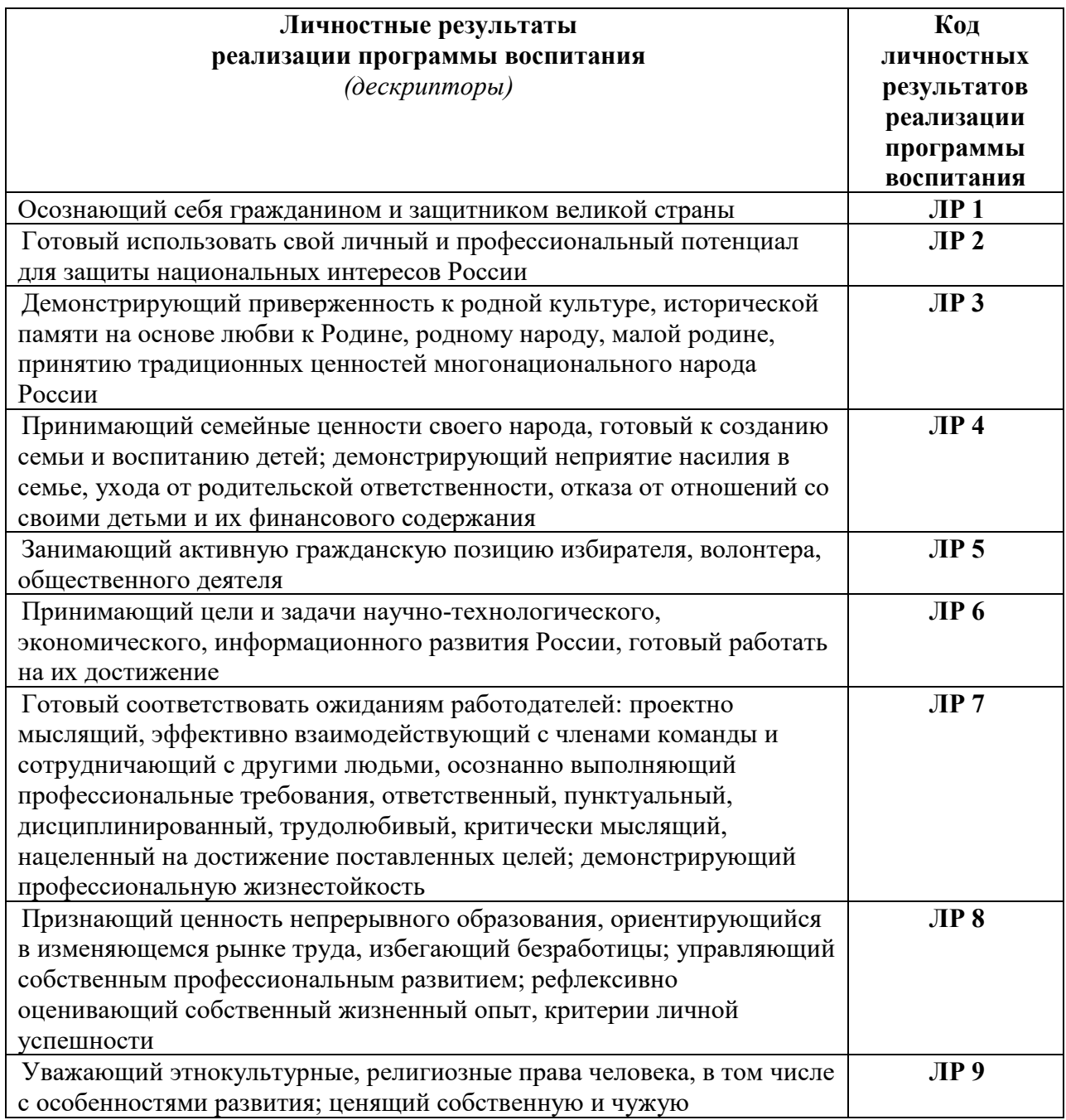

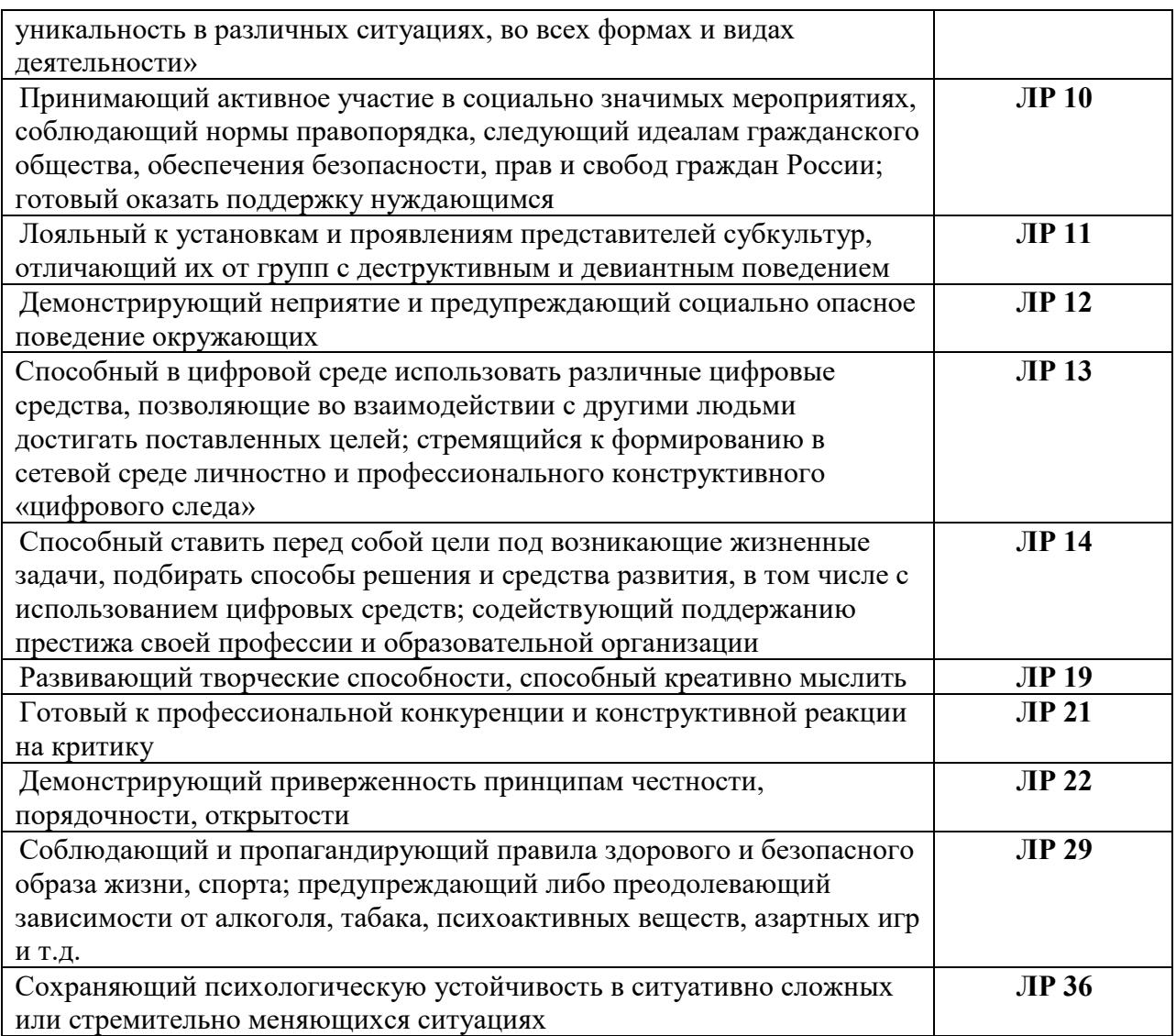

# 1.4 Рекомендуемое количество часов на освоение программы учебной дисциплины:

- максимальной учебной нагрузки на обучающегося 34 часа, в том числе:  $\overline{a}$
- обязательной аудиторной учебной нагрузки на обучающегося 34 часа;  $\overline{a}$

# **2. СТРУКТУРА И СОДЕРЖАНИЕ УЧЕБНОЙ ДИСЦИПЛИНЫ**

2.1. Объем учебной дисциплины и виды учебной работы

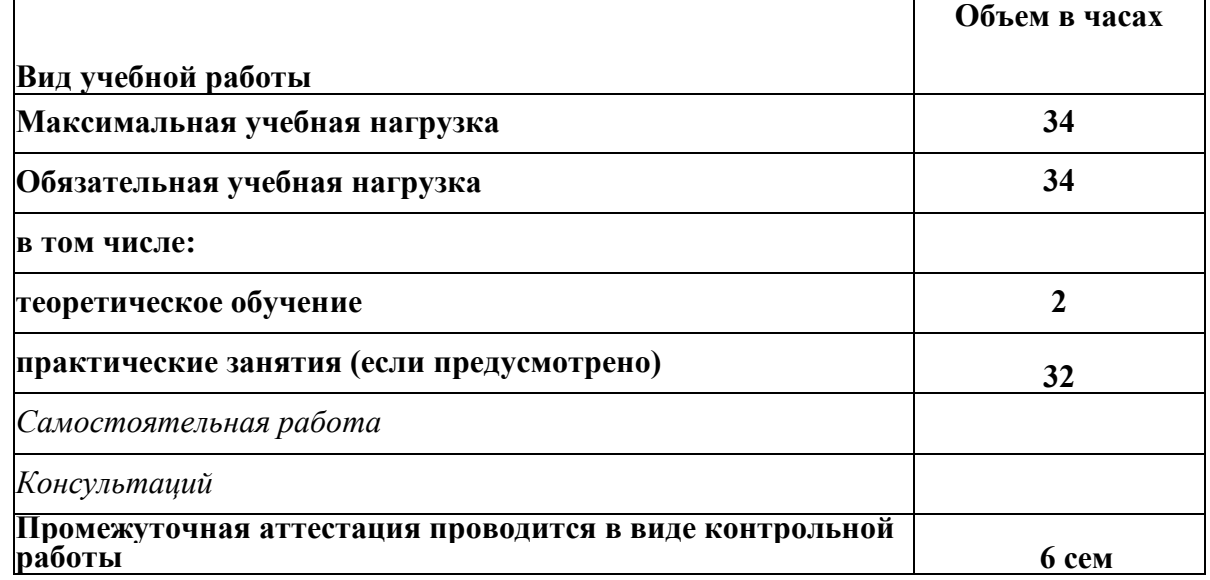

### 2.2. Тематический план и содержание учебной дисциплины «ОП.11 Информационные технологии в профессиональной деятельности»

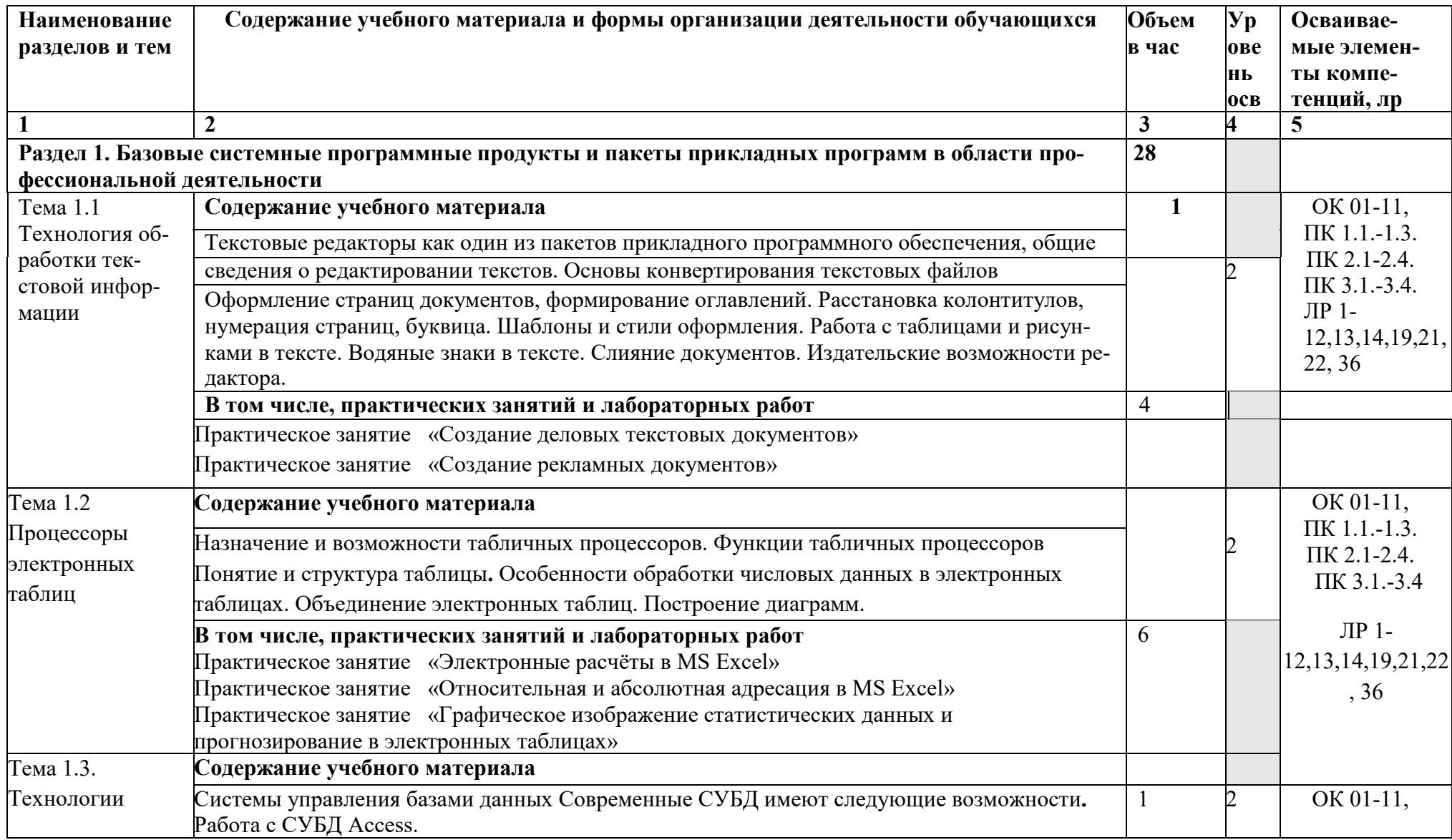

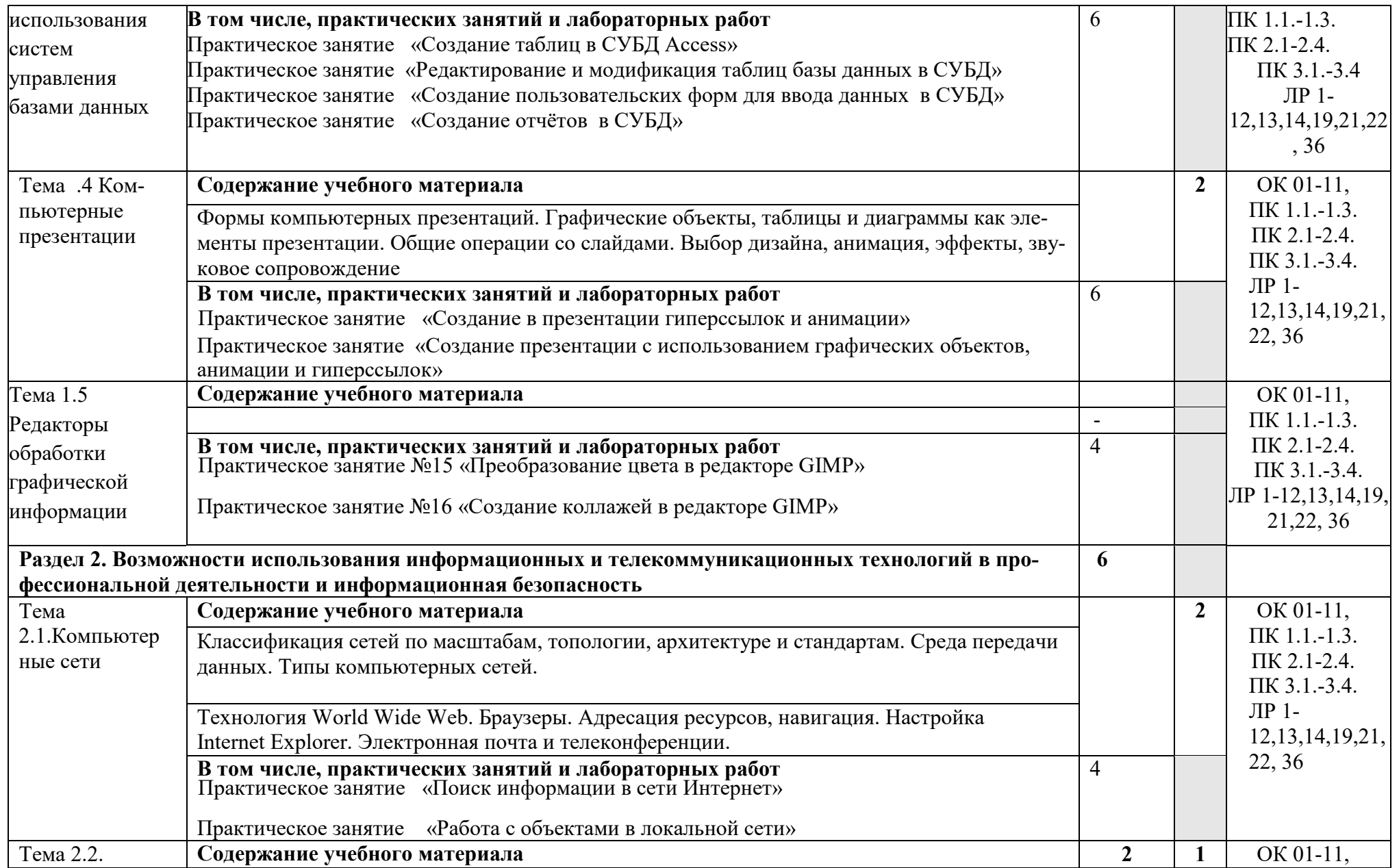

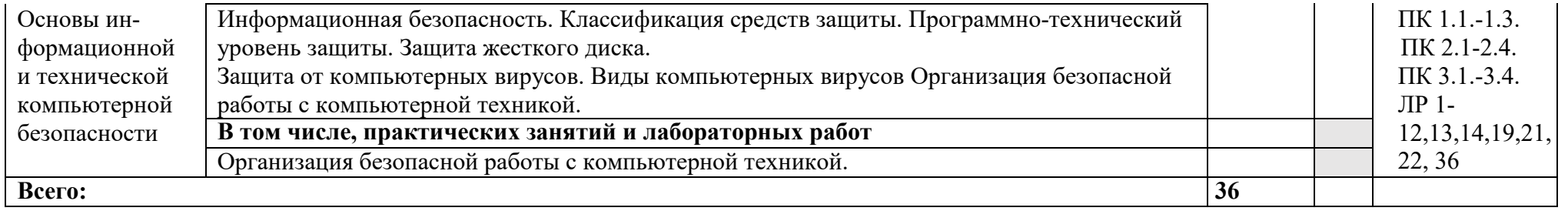

# 1 УСЛОВИЯ РЕАЛИЗАЦИИ ПРОГРАММЫ ДИСЦИПЛИНЫ

#### 3.1 Требованияк минимальному материально-техническому обеспечению

Реализация программы дисциплины требует наличия учебного кабинета Информатики. Оборудование учебного кабинета: -посадочные места по количеству обучающихся; -рабочее место преподавателя; -комплект учебно-наглядных пособий;

Технические средства обучения: -компьютер с лицензионным программным обеспечением -мультимедиа проектор, экран -доступ к сети Интернет.

3.2 Информационное обеспечение обучения

Перечень рекомендуемых учебных изданий, Интернет-ресурсов, дополнительной литературы

Основные источники:

1. Информационные технологии в профессиональной деятельности: учеб. пособие для студ. сред. проф. образования / Е.В. Михеева. – 5-е изд., стер. – М.: Информационные технологии в профессиональной деятельности: учеб. пособие для студ. сред. проф. образования / Е.В. Михеева. – 5-е изд., стер., М.: Издательский центр «Академия», 2020. – 384 с.

2. Практикум по информационным технологиям в профессиональной деятельности: учеб. пособие для студ. сред. проф. образования / Е.В. Михеева. – 5-е изд., стер. - М.: Издательский центр «Академия», 2019. – 256

3. Левин В.И.Информационные технологии в машиностроении. М.: Академия,2018

4. Образовательные ресурсы сети Интернет по информатике [Электронный ресурс] /Режим доступа: http://vlad-[ezhov.narod.ru/zor/p6aa1.html](http://vlad-ezhov.narod.ru/zor/p6aa1.html)

*Интернет-ресурсы:*

1.[www.alleng.ru/d/comp/comp63.htm.](http://www.alleng.ru/d/comp/comp63.htm) - Информатика и информационные технологии. Конспект лекций.

*Дополнительные источники:*

1.Абрамов В.Г. , Трифонов Н.П. ,. Трифонова Г.Н. Введение в язык Pascal: учебное пособие / — Москва: КноРус, 2017. ЭБС. 2.Синаторов С.В. . Информационные технологии. Задачник: учебное пособие — Москва: КноРус, 2017.ЭБС

# 4. КОНТРОЛЬ И ОЦЕНКА РЕЗУЛЬТАТОВ ОСВОЕНИЯ ДИСЦИПЛИНЫ

Контроль и оценка результатов освоения дисциплины осуществляется преподавателем в процессе проведения практических занятий, тестирования, а также выполнения обучающимися индивидуальных заданий.

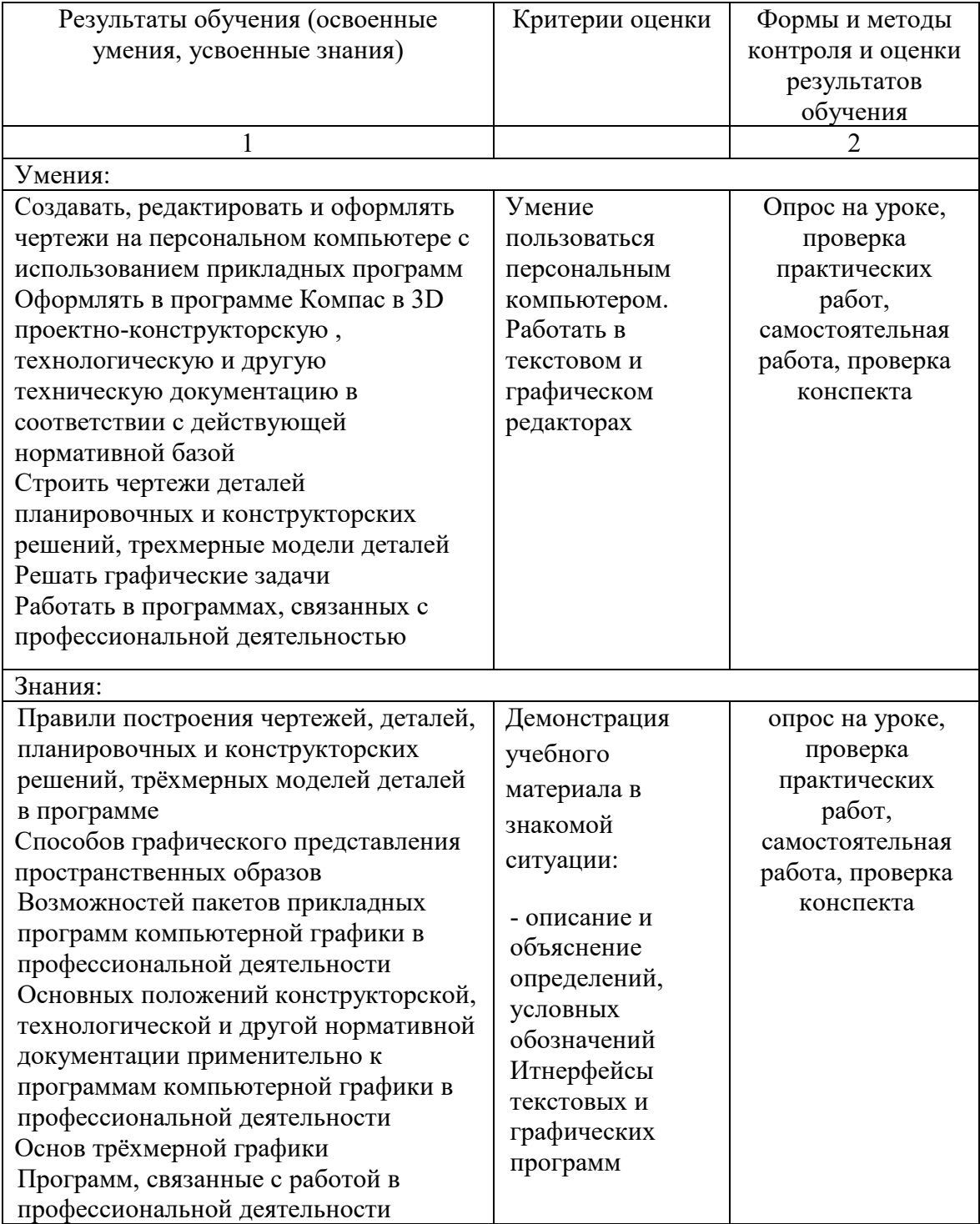